งเทที่ 1

### บทนำ

# 1.1 ความสำคัญและที่มาของหัวข้อวิจัย

การเรียนการสอนในวิชาปฏิบัติการเป็นการเสริมสร้างทักษะความรู้ให้แก่นักศึกษาเพิ่ม ้เติมจากทฤษฎีในห้องเรียน เนื่องจากได้ลงมือปฏิบัติในสภาพแวดล้อมจริง และผลการทดลองที่ ได้ก็เป็นผลการทดลองจริงจากอุปกรณ์การทดลองนั้น ๆ และยังเป็นการเพิ่มพูนประสบการณ์ใน การใช้งานอุปกรณ์ให้แก่นักศึกษาที่ได้ทำการทดลองอีกทางหนึ่ง

แต่การทดลองทางด้านวิศวกรรมบางหัวข้อนั้นอุปกรณ์การทดลองมีราคาค่อนข้างสูง การที่นักศึกษาทำการทดลองโดยตรงอาจก่อให้เกิดความเสียหายแก่อุปกรณ์นั้นได้ง่าย ดังนั้น การทำการทดลองโดยผ่านเครื่องมือบางอย่างที่สามารถทำให้การปรับค่าของอปกรณ์การ ้ ทดลองเหล่านั้นได้เทียบเท่าหรือดีกว่าการปรับค่าด้วยมือ และยังสามารถตรวจจับผลการทดลอง ได้เป็นอย่างดีด้วยนั้น จะเป็นการยืดอายุการใช้งานของอุปกรณ์ให้ยาวนานขึ้น

ด้วยเทคโนโลยีทางด้านอินเตอร์เน็ตและคอมพิวเตอร์ที่ก้าวหน้าขึ้นอย่างมากในปัจจุบัน จึงมีผู้คิดค้นนำเครื่องคอมพิวเตอร์พีซีมาควบคุมอุปกรณ์การทดลองและตรวจจับผลการทดลอง โดยใช้หน้าจอของ Web Browser เป็นส่วนที่ใช้ในการติดต่อกับผู้ที่ทำการทดลอง ซึ่งนอกจากจะ ้เป็นการยืดอายุการใช้งานของอุปกรณ์การทดลองนั้น ๆ แล้ว ยังจะทำให้ผู้ทำการทดลอง ี่สามารถทำการทดลองโดยผ่านทางเครื่องคอมพิวเตอร์พีซีที่ต่ออยู่กับระบบอินเตอร์เน็ตที่อยู่ ณ ้ที่ใดก็ได้ และสามารถจะทำการทดลองในเวลาใดก็ได้ จึงเป็นการเพิ่มความสะดวกให้แก่ผู้ทำการ ทดลองได้อีกทางหนึ่งด้วย

้อีกทั้งในปัจจุบันจำนวนนักศึกษาทางด้านวิศวกรรมนั้นได้เพิ่มขึ้นทุกปี การจัดสรร ้อุปกรณ์การทดลองให้เพียงพอกับจำนวนของนักศึกษานั้นเป็นเรื่องที่ค่อนข้างทำได้ยาก ดังนั้น การทำการทดลองระยะไกลโดยผ่านระบบอินเตอร์เน็ตนั้น จึงเป็นอีกหนทางหนึ่งที่จะเป็นการ แก้ไขปัญหานี้ได้เป็นอย่างดี

ดังนั้นประโยชน์ของการทดลองระยะไกลผ่านระบบอินเตอร์เน็ตนั้นสามารถสรุปได้ดังนี้

- เซิร์ฟเวอร์เปิดทำการ 24 ชม.ต่อวัน ทำให้สามารถทำการทดลองเวลาใดก็ได้ในช่วง ้<br>เวลาที่กำหนดไว<u>้</u>
- ไม่ต้องเดินทางมาทำการทดลองที่ห้องปฏิบัติการ ทำให้ประหยัดเวลาและค่าใช้จ่าย ในการเดินทาง
- สามารถลดจำนวนบุคลากรที่ใช้ดูแลการทดลอง
- ประหยัดงบประมาณในการบำรุงรักษาอุปกรณ์การทดลอง
- สามารถให้นักศึกษาจากสถาบันการศึกษาอื่น ๆ ทำการทดลองในหัวข้อการทดลอง ที่สถาบันของเราเปิดให้บริการได้

งานวิจัยชิ้นนี้ได้นำเสนอการออกแบบและพัฒนาสถาปัตยกรรมของการทดลองผ่านทาง ระบบอินเตอร์เน็ต โดยใช้ชื่อว่าระบบ VLab ซึ่งประกอบด้วยส่วนของการทดลองและระบบการ จัดการเกี่ยวกับการทดลอง

ในส่วนของการทดลองนั้นเป็นการทำการทดลองโดยนักศึกษาเพื่อเป็นส่วนเพิ่มความ ี สะดวกในการเรียนรู้ในการทดลองนั้น ๆ และสำหรับในส่วนของการจัดการเกี่ยวกับการทดลอง นั้นช่วยให้ผู้ดูแลการทดลองสามารถจัดการเรียนการสอนได้ง่ายยิ่งขึ้น อีกทั้งยังมีส่วนช่วยในการ เก็บข้อมูลการทำการทดลองของนักศึกษาเพื่อใช้ในการประเมินนักศึกษาของอาจารย์ผู้สอน

.<br>นอกจากนี้ในส่วนของซอฟต์แวร์นั้นทางผู้วิจัยได้ทำการพัฒนาขึ้นใหม่เพื่อให้เข้ากันได้ ้กับระบบที่ได้ออกแบบไว้ให้มากที่สุดและประหยัดงบประมาณในการทำวิจัย โดยผู้วิจัยได้นำ หัวข้อการทดลองต่าง ๆ ของการเรียนการสอนภาคปฏิบัติในวิชาไมโครโพรเซสเซอร์มาเป็นการ ทดลองต้นแบบในการนำเสนอระบบนี้

### 1.2 การตรวจเอกสาร

1.2.1 Development of Remote Laboratory Experimentation through Internet (Chen, S.H., et al., 1999) บทความนี้ได้นำเสนอวิธีทั่วไปในการสร้างการทดลองปฏิบัติการระยะไกล ผ่านระบบอินเตอร์เน็ตและได้นำความสามารถของโปรแกรม LabVIEW ้ มาใช้ในการควบคุม ้เครื่องมือในระยะใกล้ (Local Instrument Control) ส่วนการควบคุมเครื่องมือจากระยะไกลโดย ผ่านระบบอินเตอร์เน็ตนั้นต้องอาศัยการติดต่อระหว่างไคลเอนท์/เซิร์ฟเวอร์คู่หนึ่ง และโปรแกรม LabVIEW เข้าช่วยเสริมการทำงาน โดยคำสั่งและพารามิเตอร์ต่าง ๆ สามารถส่งไปยังโปรแกรม LabVIEW ผ่านทางส่วนติดต่อผู้ใช้งาน ซึ่งอาจใช้โปรแกรม Web Browser ใดก็ได้ ผู้ที่อยู่ห่าง ไกลสามารถควบคุมเครื่องมือจริงและสังเกตผลตอบสนองที่เกิดขึ้นจริง ๆ ได้ในเวลาเดียวกัน โดยหัวข้อการทดลองที่นำมาประยุกต์ใช้นั้นเป็นเรื่องเกี่ยวกับการใช้งานออสซิลโลสโคป

่ในโครงงานนี้ใช้โปรแกรม LabVIEW เป็นซอฟต์แวร์หลักในการทำงาน ซึ่งเป็น โปรแกรมสำเร็จรูปที่มีราคาค่อนข้างสูง อีกทั้งยังต้องใช้งานควบคู่กับการ์ดที่เข้ากันได้กับ โปรแกรมซึ่งมีราคาค่อนข้างสูงเช่นกัน ทำให้สูญเสียงบประมาณมากเกินความจำเป็นถึงแม้ว่า ประสิทธิภาพที่ได้จะค่อนข้างสูงก็ตาม อีกทั้งหัวข้อปฏิบัติการที่นำเสนอนั้นเป็นการทดลอง

National Instruments. LabVIEW User Manual. 1998.

พื้นฐานและใช้กับอุปกรณ์ที่มีราคาไม่สูงมากนัก จึงถือได้ว่าเป็นการสิ้นเปลืองงบประมาณมาก เกินไป

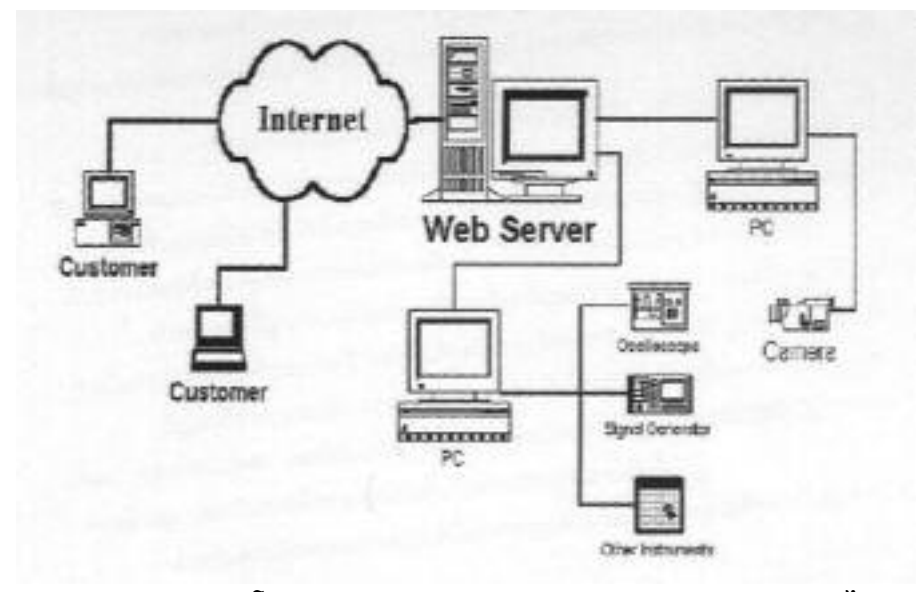

ภาพประกอบ 1-1 โครงสร้างทางด้าน Hardware ของการทดลองระยะไกล (ที่มา: S.H. Chen, et al, Development of Remote Laboratory Experimentation through Internet, 1999)

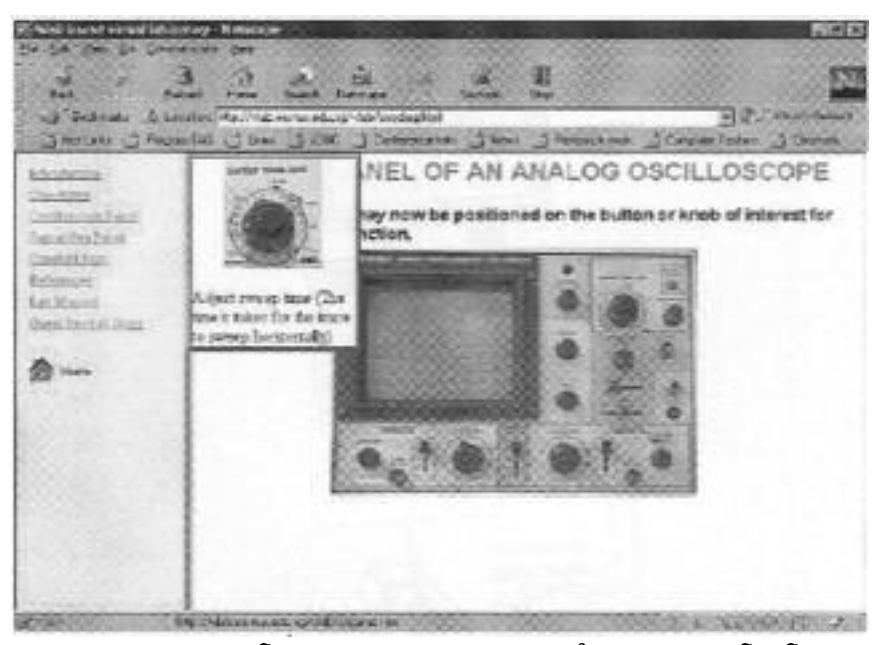

ภาพประกอบ 1-2 โฮมเพจของการทดลองการใช้งานออสซิลโลสโคป (ที่มา: S.H. Chen, et al, Development of Remote Laboratory Experimentation through Internet, 1999)

**1.2.2 Web-Based Remote Experimentation Using A Laboratory-Scale Optical Tracker** (Junge, T.F. and Schmid, C., 2000) เป็นบทความที่กล่าวถึงการสร้างการทดลอง ระยะไกลผ่านระบบอินเตอร์เน็ต เพื่อใช้ในการศึกษาในเรื่องวิศวกรรมควบคุม โดยผู้ใช้สามารถ ทำการทดลองได้โดยใช้โปรแกรม Web Browser ซึ่งจะต้องมีการติดตั้งส่วนเสริมสำหรับ โปรแกรม Web Browser เอาไว้ด้วย

การทดลองนี้ถูกควบคุมโดยซอฟต์แวร์ที่เขียนด้วยภาษา JavaScript โดยจะมีคำสั่งของ MATLAB ้์ อยู่ภายใน Statement ของโปรแกรมด้วย ซึ่งจะใช้ในการสั่งการเซิร์ฟเวอร์เพื่อปฏิบัติ การในสภาพแวดล้อมของ MATLAB

งานวิจัยชิ้นนี้เป็นอีกชิ้นหนึ่งที่พึ่งพาซอฟต์แวร์สำเร็จรูป คือ MATLAB/SIMULINK และ WinCon •ึ ซึ่งเป็นซอฟต์แวร์ที่มีราคาค่อนข้างสูงเช่นกัน

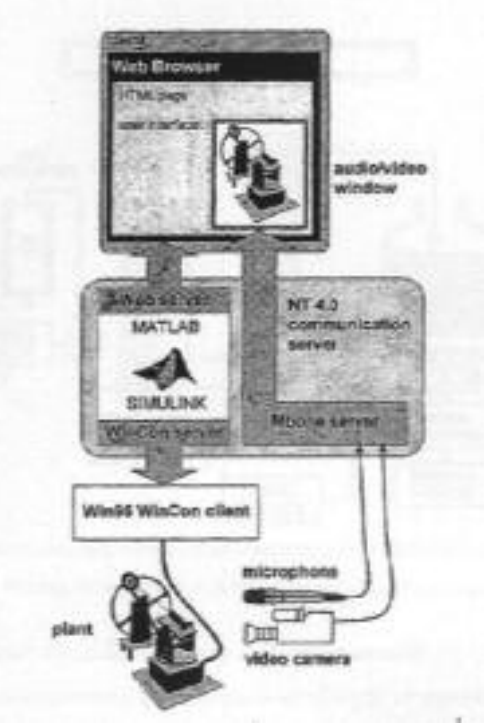

ภาพประกอบ 1-3 สถาปัตยกรรมของการทดลองระยะไกลผ่านระบบอินเตอร์เน็ตเรื่อง Optical Tracker

(ที่มา: T.F. Junge and C. Schmid, Web-Based Remote Experimentation Using A Laboratory-Scale Optical Tracker, 2000)

http://www.mathworks.com

<sup>-</sup> Quanser Consulting Inc. 1998. WinCon 3.0.2a Real-time Digital Signal Processing and Control under Windows 95 using Simulink and TCP/IP Technology. Canada.

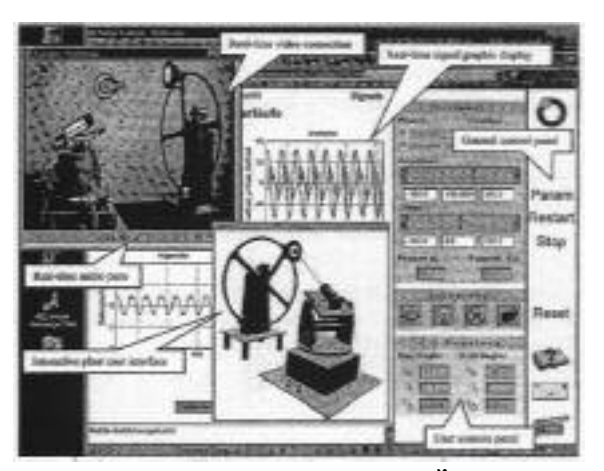

ภาพประกอบ 1-4 User Interface ของการทดลองระยะไกลผ่านระบบอินเตอร์เน็ตเรื่อง Optical Tracker

(ที่มา: T.F. Junge and C. Schmid., Web-Based Remote Experimentation Using A Laboratory-Scale Optical Tracker, 2000)

**1.2.3 Remote Experimentation: A Web-Operable Two-Phase Flow Experiment**  (Choy, G., et al., 2000) เป็นบทความที่กล่าวถึงการทดลองทางด้านวิศวกรรมเครื่องกล เรื่อง การไหลของน้ำภายในหลอดแก้ว มีการจับภาพเหตุการณ์ด้วย Web Camera และใช้ Stepping Motor ในการควบคุมอัตราการไหลของอากาศและความเร็วของน้ำ มีการควบคุมผ่านทาง Web Browser มีการตรวจวัดความหนาแน่นของฟองอากาศโดยใช้เซ็นเซอร์ทางแสง มีการใช้ โปรแกรมคำนวณค่าต่างๆที่จำเป็น โดยข้อมูลที่นำมาคำนวณนี้มาจากการตรวจจับของเซ็นเซอร์ นั่นเอง ส่วนค่าที่ได้จะนำมาแสดงใน Web Browser ด้วยเช่นกัน

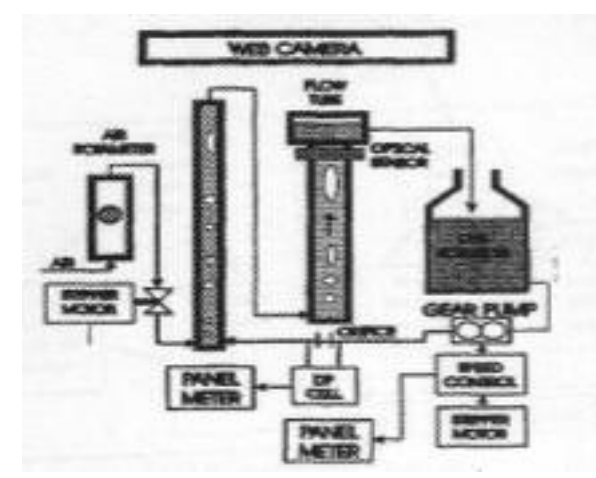

ภาพประกอบ 1-5 สถาปัตยกรรมของการทดลองระยะไกลผ่านระบบอินเตอร์เน็ตเรื่อง การ<mark>ไหลแบบสองเฟส</mark>

(ที่มา: G. Choy, et al., Remote Experimentation: A Web-Operable Two-Phase Flow Experiment, 2000)

**1.2.4 Conducting Laboratory Experiments over the Internet** (Shen, H., et al., 1999) เป็นรายงานของระบบการทดลองผ่านระบบอินเตอร์เน็ตเกี่ยวกับการนำเอาตัวอย่างของการ วัดค่าความนำไฟฟ้าของอุปกรณ์ทางไฟฟ้า โดยระบบนี้มีชื่อว่า Automated Internet Measurement Laboratory (AIM-Lab) ระบบนี้เป็นระบบที่คิดคันขึ้นมาเอง การทำงานของ ซอฟต์แวร์เป็นไปในรูปแบบของไคลเอนท์/เซิร์ฟเวอร์ โดยทางฝั่งเซิร์ฟเวอร์ใช้ซอฟต์แวร์ที่ พัฒนาโดยใช้ภาษา Visual C++<sup>\*</sup> และทางฝั่งไคลเอนท์นั้นใช้ซอฟต์แวร์ที่พัฒนาโดยใช้ภาษา จาวา**์ \*** (Java) จึงเป็นตัวอย่างที่ดีสำหรับการวิจัยระบบ VLab

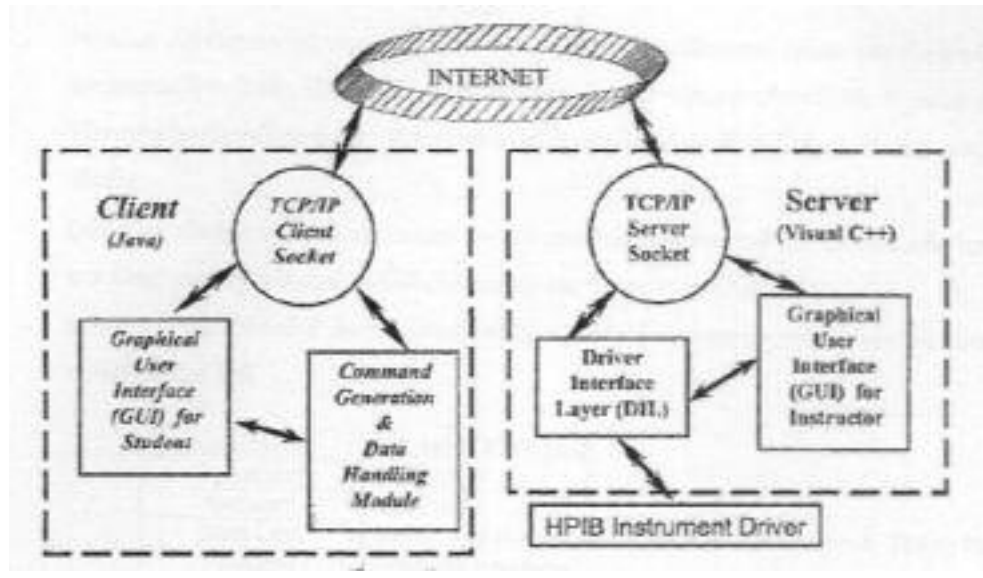

ภาพประกอบ 1-6 สถาปัตยกรรมของระบบ AIM-Lab

(ที่มา: H. Shen, et al., Conducting Laboratory Experiments over the Internet, 1999)

### 1.3 วัตถุประสงค์

- 1.3.1 เพื่อนำความรู้ทางด้านคอมพิวเตอร์และอินเตอร์เน็ตมาใช้ในการทำให้นักศึกษา สามารถทำการทดลองในวิชาปฏิบัติการทางวิศวกรรมผ่านทางระบบอินเตอร์เน็ตได้
- 1.3.2 เพื่อเป็นแนวทางในการนำหัวข้อการทดลองทางวิศวกรรมมาสู่การทำเป็นการทดลอง ระยะไกลผ่านระบบอินเตอร์เน็ต
- 1.3.3 เพื่อกระจายโอกาสทางการศึกษาแก่ผู้สนใจจะทำการทดลองในวิชาปฏิบัติการทาง วิศวกรรม

http://msdn.microsoft.com/visualc

http://java.sun.com

#### 1.4 ขอบเขตของการวิจัย

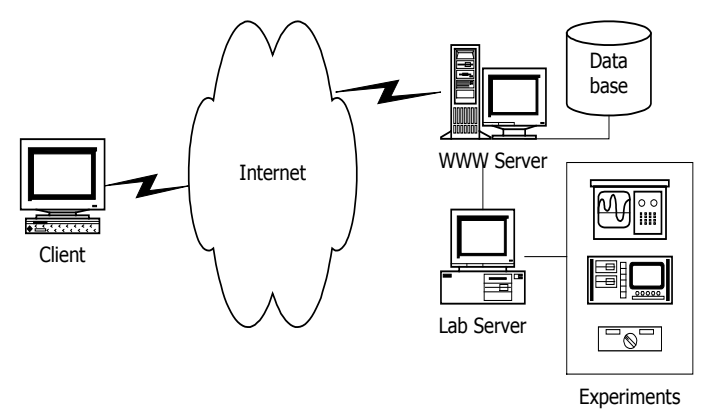

้ภาพประกอบ 1-7 สถาปัตยกรรมของระบบการทดลองระยะไกลผ่านอินเตอร์เน็ต

- 1.4.1 ออกแบบและสร้างซอฟต์แวร์ที่ใช้ในการควบคุมอุปกรณ์การทดลองและตรวจจับผล การทดลองที่ได้เลือกมาเป็นหัวข้อการทดลองในวิทยานิพนธ์นี้โดยใช้หลักการของ ไคลเอนท์/เซิร์ฟเวอร์ โดยผู้ใช้งานสามารถสั่งการได้จาก Web Browser ที่เครื่อง ิ คอมพิวเตอร์พีซีของผู้ใช้งานเอง (Client) ผ่านระบบอินเตอร์เน็ต โดยระบบจะ ประกอบด้วย WWW Server เป็นส่วนตอบสนองในการแสดงโฮมเพจของการ ทดลองและ Lab Server เป็นส่วนตอบสนองในการทำการทดลองของผู้ใช้งาน โดย การตกบสนองดังกล่าวเป็นแบบ Real-Time
- 1.4.2 มีการจัดการฐานข้อมูลเกี่ยวกับทะเบียนผู้ใช้งาน (Identification and Registration)

# 1.5 ขั้นตอนและวิธีการวิจัย

- 1.5.1 ศึกษาบทความและงานวิจัยที่เกี่ยวข้อง
- 1.5.2 ศึกษาคุณลักษณะของอุปกรณ์การทดลองและระบบของการจัดวางอุปกรณ์ พร้อมทั้ง ศึกษาความเป็นไปได้ที่จะทำการควบคุมอุปกรณ์การทดลองและตรวจจับสัญญาณ ผลการทดลองผ่านทางระบบอินเตอร์เน็ต
- 1.5.3 ออกแบบระบบเพื่อควบคุมอุปกรณ์การทดลองด้วยโปรแกรม Web Browser
- 1.5.4 ทดสอบระบบที่ได้ออกแบบไว้
- 1.5.5 ทำการแก้ไขและปรับปรุงข้อผิดพลาดที่เกิดขึ้น
- 1.5.6 สรุปผลและวิเคราะห์ผลการทดสอบระบบ

# 1 6 ประโยชน์ที่คาดว่าจะได้รับ

- 1.6.1 จากการที่นักศึกษาสามารถทำการทดลองในวิชาปฏิบัติการโดยผ่านทางระบบ อินเตอร์เน็ตได้นั้น ทำให้นักศึกษาสามารถทำการทดลองจากเครื่องคอมพิวเตอร์พีซีที่ เชื่อมต่อกับระบบอินเตอร์เน็ตจากที่ใดและในเวลาใดก็ได้ จึงเป็นการเพิ่มความสะดวก ในการเรียนการสอนในวิชาปฏิบัติการโดยเฉพาะทางด้านวิศวกรรมไฟฟ้า
- 1.6.2 จากการที่นักศึกษาไม่ต้องเป็นผู้ทำการเชื่อมต่อการทดลองเอง โดยที่ผู้ดูแลการทดลอง ้จะทำการเชื่อมต่ออุปกรณ์การทดลองเตรียมไว้ให้แล้ว จึงทำให้โอกาสที่นักศึกษาจะ ิสร้างความเสียหายกับอุปกรณ์เหล่านั้นน้อยมาก จึงเป็นการยืดอายุการใช้งานให้แก่ อุปกรณ์การทดลองได้อีกทางหนึ่งด้วย
- 1.6.3 เนื่องจากเป็นการทดลองผ่านทางระบบอินเตอร์เน็ต ดังนั้นจึงเป็นการกระจายโอกาส ทางการศึกษาแก่ผู้ที่ต้องการเรียนรู้เกี่ยวกับปฏิบัติการทางวิศวกรรมให้สามารถทำการ ิทดลองเพื่อเป็นการเพิ่มพูนความรู้และประสบการณ์ทางด้านวิศวกรรมที่น่าสนใจ โดย ที่จะต้องทำการขออนุญาตจากผู้ดูแลการทดลองก่อน

## 1.7 สรุปท้ายบท

หลังจากที่ผู้วิจัยได้นำเสนอถึงความสำคัญ วัตถุประสงค์ และประโยชน์ที่คาดว่าจะได้รับ ของงานวิจัยชิ้นนี้ รวมไปถึงขั้นตอนของการทำวิจัยไปแล้วนั้น ในบทต่อไปผู้วิจัยจะได้นำเสนอ ถึงรายละเอียดของการเรียนการสอนภาคปฏิบัติในวิชาไมโครโพรเซสเซอร์ เช่น กระบวนการ ของการเรียนการสอน หัวข้อการทดลอง อุปกรณ์ที่ต้องใช้ในการทดลอง ฯลฯ เพื่อให้ผู้อ่านได้ เข้าใจในภาพรวมของการเรียนการสอนภาคปฏิบัติในวิชาไมโครโพรเซสเซอร์ ก่อนที่จะนำไปส่ การออกแบบระบบเพื่อให้นักศึกษาได้ทำการทดลองในหัวข้อการทดลองของวิชาดังกล่าวผ่าน ทางระบบอินเตอร์เน็ต